## **Loom II Free**

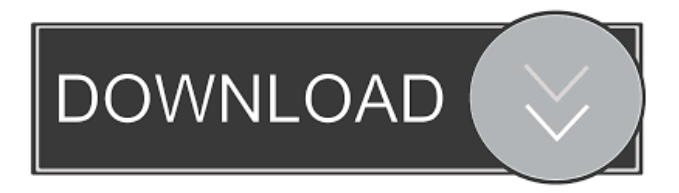

There are certainly some downsides to this synth. The most notable is that, although it's free, it requires the use of a Mac. Still, the software itself is lightweight and fairly easy to use, even if you don't know a thing about MIDI, and it does a fairly good job at showcasing the possibilities of additive synthesis. How to Use Loom II 2022 Crack The Loom II Download With Full Crack interface is pretty straightforward, although it may not be as intuitive as you'd expect. The basic workflow is as follows: Create some presets and load them from the preset library Create a MIDI track and use the controllers to control the modules Play the track with the MIDI track selected Add some custom commands to create unique sounds and effects The MIDI instruments offered by Loom II are fairly limited, but the Edit section has plenty of modules to choose from. As a rule of thumb, you should use the synth in

combination with a MIDI keyboard, and use the eight Edit modules to generate the sounds that you want to have in your composition. With the additional controllers, you can quickly control the parameters of the sounds. With every step you take in the art of musical production, you can expect to grow and to become more adept at your craft. If you feel ready to take your abilities to the next level, you may consider using one of the best virtual instruments on the market today. It is a tool that can make your workflow more efficient and give you new ways to create music that you may not have thought possible. If you are reading this because you are about to purchase your first virtual instrument, then you're definitely in the right place. Below, we have compiled a list of the best virtual synthesizers in the market, so you can consider them when making your purchase. Of course, every instrument on this list is designed with the specific needs and desires of musical producers in mind, and they are considered to be

## some of the most popular among music producers, producers, composers, and sound engineers. Virtual Instrument Users If you have

been working in the musical world for any length of time, you will have heard that virtual instruments have become a standard part of studio toolboxes and on stage performance rigs. This tool has brought a sense of realism and immersion to the music creation process, which is one of the major reasons that these instruments are considered to be some of the best on the market. Other than recording music, audio engineers use a number of different

**Loom II Free [2022-Latest]**

1. Macro Knobs 2. Macro Pad 3. Macro Keys 4. Macro Keys after Macro Pad 5. Macro Piano 6. Quick LFO 7. Multi Function Keys 8. Mutators 9. LFO with LFO 10. Wiring Diagram Tools Used: Roland Legacy 61 Roland Spire 60 How to Use:

Step 1: The first step is to open the software. This will take you to the User Guide page, where you can start exploring your new toy. Step 2: Select the desired synth and click on the Load button to open the Edit section. Step 3: Select the desired module and click the green Module button. Step 4: Assign an effect to the module and adjust the parameters in order to reach your desired sound. If it's not working correctly, try adjusting the values. Step 5: Click on the green Module button to reload the module. Continue making the desired adjustments until the sound that you want is present. Step 6: To save your settings, click on the Save button. Step 7: Repeat step 4 for every module in the Edit section. Click the green Module button and continue to adjust each module. Step 8: When you're done, click on the Save button again. Step 9: Load the Edit section again and save the settings. Step 10: Repeat the above steps until you're satisfied with the sound that you've created. Step 11: Click on the Send

button to load the Sequence editor. Step 12: Click on the Play button to load the sequence. Step 13: Click on the Play button to load the sequence. Step 14: Click on the Play button to load the sequence. Step 15: Click on the Play button to load the sequence. Step 16: Click on the Play button to load the sequence. Step 17: Click on the Play button to load the sequence. Step 18: Click on the Play button to load the sequence. Step 19: Click on the Play button to load the sequence. Step 20: Click on the Play button to load the sequence. Step 21: Click on the Play button to load the sequence. Step 22: Click on the Play button to load the sequence. Step 23: Click on the Play button to load the sequence. Step 24: Click on the Play button to load the sequence. Step 25: 1d6a3396d6

The last major upgrade for Loom was this great additive synth. It is not easy to find a good additive synth. Loom II blows the other ones out of the water. It is a true additive synth. You don't have any of the limitations of subtractive synthesis. The 8 oscillators and 8 filters are pretty flexible and can be modulated using the Morph controls. With the Morph controls you can modulate the sound of Loom II. You can morph a sound between 2 and 32 different shapes. In the Sound section there are 4 different types of wave shapes which are freely editable. Loom II has 10 waveforms, and they are all editable. You can change the frequency, the phase, the amplitude, the wave shape, and you can even change it to pure sine waves. The frequency controls include vibrato, a panning module, a panning module with glides, and both midi controllers. There are 3 LFO's. There are also amplitude, phase, rate, and

size controls. There are more than 50 parameters. Loom II Free Sound Bank is a set of 4 soundbank files with over 100 sounds for you to explore. The Morph section is also very flexible. You can edit the amplitude, phase, shape, pan, timbre, etc. Morph controls: Amplitude: controls the level of the sound. It is a continuous parameter. Phase: controls the waveform of the sound. It has a continuous parameter. Shape: controls the waveform of the sound. It has a continuous parameter. Pan: controls the panning of the sound. It is a continuous parameter. Timbre: controls the timbre of the sound. It has 4 different options. LFO: controls the LFO of the sound. It has 4 different options. MIDI control: controls the MIDI controllable parameter. LFO: controls the LFO of the sound. It has 4 different options. MIDI control: controls the MIDI controllable parameter. Soundbank: controls the soundbank of the sound. It has 4 different options. Download: Available for Windows and Mac, Loom II can be

downloaded from here: Brian Eno's Oblique Strategies For Production And Composition There are several writers who believe that the true way to create sounds is by

**What's New in the Loom II?**

Create unique melodies with the help of this trackready virtual instrument. The free tool enables you to arrange loops, shuffle them, and apply more than 30 effects in each section. You can also create pads that enable you to control a wide range of parameters to shape your track. Loom II comes with over one hundred factory preset sounds. The Edit Section of the synth provides you with eight modules. Choose the one you need depending on your creativity and the kind of sound you're trying to create. For instance, you can use the Pitch Bend or Envelope module to control the pitch of a sound. The Harmonics module lets you play with harmonics, and the

Wave Shaper module opens up a completely new world of possibilities. The Morph section contains four additional parameters. This section also provides the Operator, Controller, and Shape function, making it easy to create complex soundtracks. All of these functions have a large range of parameters, which are clearly shown on a visual display. The Wave section offers a graphical representation of the waveform. Import your own waveform and make edits to the curve, and apply them to the waveform. You can also adjust the length of the waveform with the Length parameter. The LFOs let you automate the parameters, and each has its own function and range of parameters. Use the Spectral Distortion and Spectral Noise sections to add some fuzz and noise to your sound. These sections also have their own LFOs and a number of other parameters that enable you to control how much distortion or noise you apply to the sound. This free software is offered as a trial version. With

## over 100 sound effects and drum hits in 16

categories, the SoundLayers FX series is designed to produce any sound you need for your project. Included in the SoundLayers FX series are commercial-grade sound effects for film, video game, television, commercials, and more. Each of the SoundLayers FX products has been meticulously crafted to offer a professional sound for the price of a no-name sound effect. SoundLayers FX includes sound effects from the SoundLayers FX – Drum Hits 16 category, SoundLayers FX – FX Multiplier, SoundLayers FX – FX Unit, and SoundLayers FX – SFX. Description: Thanks to the fixed-keyboard mode, this new free version of Halion 8 performs the same functions as the Pro version, including up to 32 instruments, a piano keyboard, and a chorus. It also offers a built-in sequencer that can play polyphonic patterns in MP3, WAV, and AU formats, and a sampler that can

This is a Project M scene. It requires OLD 1.5.1.3 or newer. It is recommended that you use the portable version. EDIT: This v1.5.4 is now available, with changes to the GUI, a new event system, and a few other tweaks. This version is now available for download from smashgg: New In Version 1.5.4 (2020-08-02) \*Fixed\* Version 1.5.4 (2020-08-02)

## Related links:

<https://sbrasyvatel.wixsite.com/desanriana/post/takestock-crack-registration-code-free-mac-win-updated> <https://festivalrenecailliedelaventure.com/wp-content/uploads/2022/06/beynhel.pdf> <https://pteridoportal.org/portal/checklists/checklist.php?clid=8167> https://circles.nyc3.digitaloceanspaces.com/upload/files/2022/06/hEnpynY1X5C9c5OIr5SE\_07\_5470e79d583ab5189e3a0f37a [18f488a\\_file.pdf](https://circles.nyc3.digitaloceanspaces.com/upload/files/2022/06/hEnpynY1X5C9c5QIr5SE_07_5470e79d583ab5189e3a0f37a18f488a_file.pdf) <https://rodillosciclismo.com/wp-content/uploads/2022/06/babastr.pdf> [https://mimaachat.com/upload/files/2022/06/brcALRgizXCRusg7ONJ1\\_07\\_5470e79d583ab5189e3a0f37a18f488a\\_file.pdf](https://mimaachat.com/upload/files/2022/06/brcALRgizXCRusg7ONJ1_07_5470e79d583ab5189e3a0f37a18f488a_file.pdf) <https://ip-tv.life/picture-to-painting-converter/> <https://firmateated.com/wp-content/uploads/2022/06/jarrgar.pdf> <https://confiseriegourmande.be/ojosoft-dvd-ripper-crack-download-latest/> <https://tarpnation.net/hex-editor-2022/> <http://jasaborsumurjakarta.com/?p=2109> <https://www.5etwal.com/gremailrobot-crack-product-key-full-free-for-pc/> <https://sextoysthailand.com/convert-excel-to-exe-crack-updated-2022/> <https://highwaysupplyusa.com/wp-content/uploads/2022/06/WorkDVR.pdf> [https://edoklacmukosus.wixsite.com/choipostnato/post/simple-hostmonitor-1-2-382-crack-serial-number-full-torrent-download](https://edoklacmukosus.wixsite.com/choipostnato/post/simple-hostmonitor-1-2-382-crack-serial-number-full-torrent-download-latest-2022)[latest-2022](https://edoklacmukosus.wixsite.com/choipostnato/post/simple-hostmonitor-1-2-382-crack-serial-number-full-torrent-download-latest-2022) [https://blooder.net/upload/files/2022/06/IbI1mWe3As8pLGpxRXl8\\_07\\_e9926092a08802234a09dc37d0772a51\\_file.pdf](https://blooder.net/upload/files/2022/06/IbI1mWe3As8pLGpxRXl8_07_e9926092a08802234a09dc37d0772a51_file.pdf) [http://realtorforce.com/wp-content/uploads/2022/06/My\\_Google\\_Map-7.pdf](http://realtorforce.com/wp-content/uploads/2022/06/My_Google_Map-7.pdf) <https://wakelet.com/wake/xUdWHjCL9UobzAWTi-hvz>

https://nansh.org/portal/checklists/checklist.php?clid=65026<br>http://laviehline.net/?p=4363